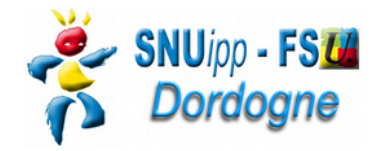

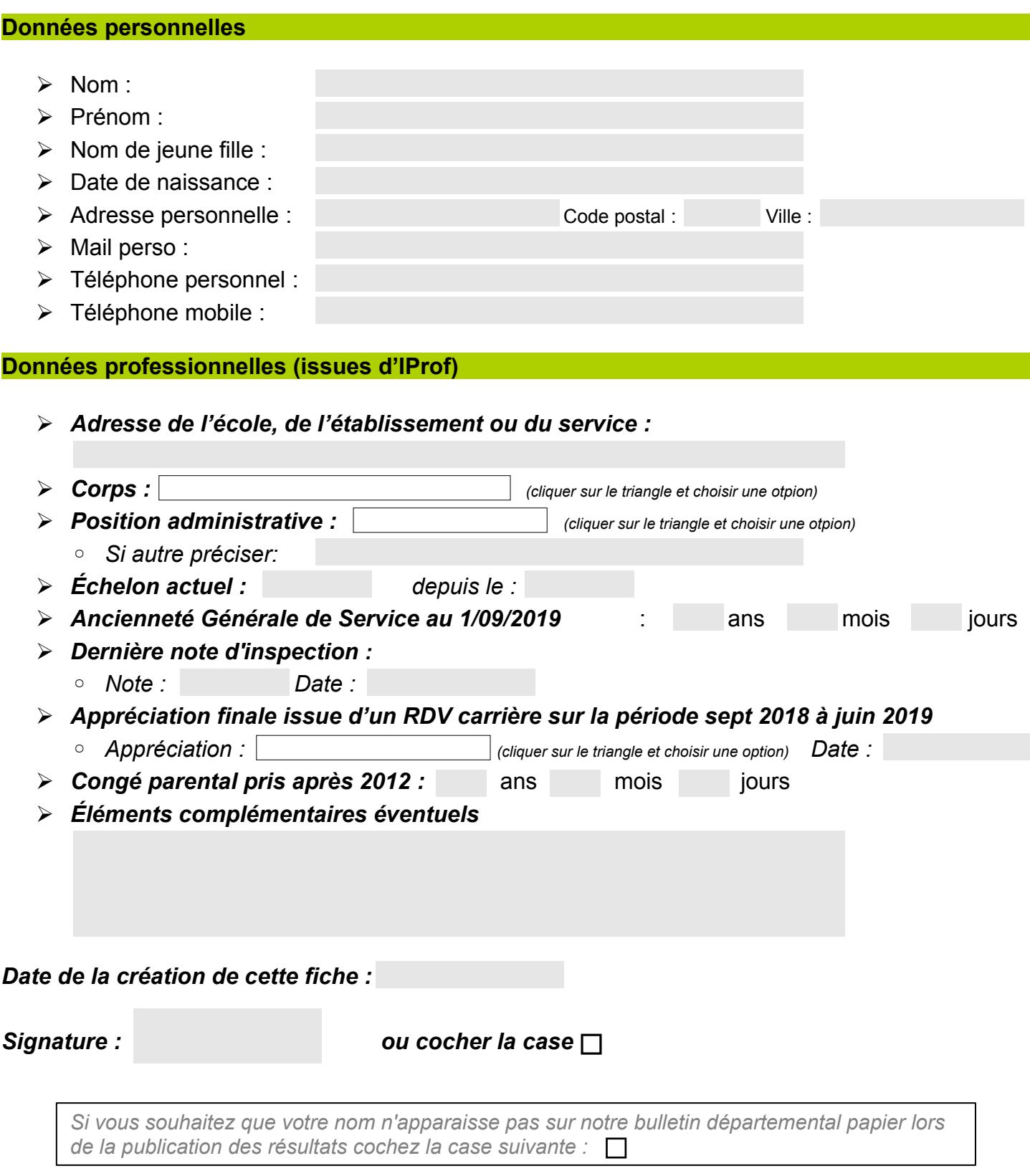

## **Chaque fiche de suivi est contrôlée par un élu du SNUipp-FSU24 à la CAPD.**

**Fiche à retourner au SNUipp-FSU Dordogne - Bourse du Travail - 26 rue Bodin - 24029 PERIGUEUX CEDEX Mail : snu24@snuipp.fr – tél 05 53 08 21 25**